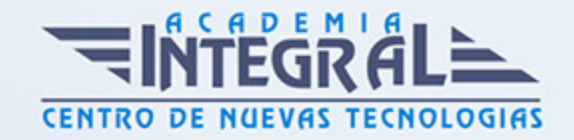

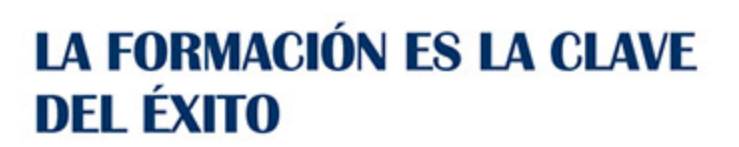

...............

# Guía del Curso Especialista en Programación Backend

Modalidad de realización del curso: Online Titulación: Diploma acreditativo con las horas del curso

## **OBIETIVOS**

En cualquier aplicación que se desarrolla, especialmente en el ámbito del desarrollo web existe lo que se denomina backend. El backend proporciona una serie de herramientas para el administrador y personal al cargo de la web para gestionar aspectos internos de la misma, es decir, es la parte de la interfaz que el usuario cliente no ve y que permite configurar aspectos de la aplicación vitales para su correcto funcionamiento. Por otra parte, un backend también puede proporcionarnos herramientas para el análisis de datos y presentación de informes. Con el presente curso de Especialista en Programación Backend aprenderá a desarrollar y gestionar un backend.

## CONTENIDOS

#### UNIDAD DIDÁCTICA 1. INSTALACIÓN

- 1. Introducción
- 2. Obtener el paquete XAMPP
- 3. Instalar el paquete XAMPP
- 4. Apache y MySQL como servicios
- 5. La directiva register\_globals

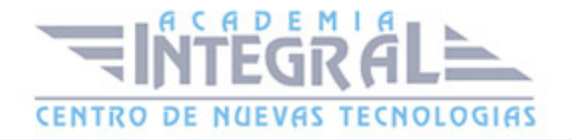

#### UNIDAD DIDÁCTICA 2. CREAR UN SITIO WEB

- 1. ¿Cómo funcionan las páginas PHP?
- 2. Crear un alias en apache
- 3. La página principal

#### UNIDAD DIDÁCTICA 3. INTRODUCCIÓN A PHP

- 1. Las etiquetas PHP
- 2. Variables
- 3. Tipos de datos
- 4. Constantes

#### UNIDAD DIDÁCTICA 4. ARRAYS Y ESTRUCTURAS DE CONTROL

- 1. Arrays
- 2. Estructuras de repetición
- 3. Estructuras de decisión
- 4. Combinar estructuras
- 5. Arrays asociativos
- 6. El bucle foreach
- 7. Arrays Multidimensionales

#### UNIDAD DIDÁCTICA 5. FUNCIONES

- 1. Introducción
- 2. Crear funciones
- 3. Llamar a una función
- 4. Paso de parámetros
- 5. Parámetros por defecto

#### UNIDAD DIDÁCTICA 6. INCLUIR ARCHIVOS

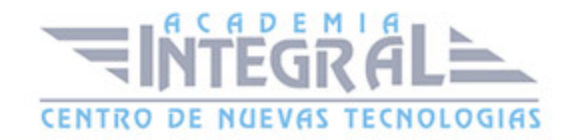

- 1. Ámbitos de las variables
- 2. Variables estáticas
- 3. Uso de include y require
- 4. Incluir solo una vez
- 5. Seguridad de los archivos incluidos

#### UNIDAD DIDÁCTICA 7. PROGRAMACIÓN ORIENTADA A OBJETOS

- 1. Introducción
- 2. Clases
- 3. Propiedades
- 4. Métodos
- 5. Visibilidad
- 6. Crear objetos
- 7. Destructores

## UNIDAD DIDÁCTICA 8. HERENCIA

- 1. Presentación
- 2. Crear subclases
- 3. Crear objetos de las subclases
- 4. Sobrescribir métodos
- 5. El acceso protected

#### UNIDAD DIDÁCTICA 9. RECOGER INFORMACIÓN DEL USUARIO

- 1. Introducción
- 2. El array \$\_GET
- 3. El array \$\_POST
- 4. Recogerlos en una página distinta
- 5. Recogerlos en la misma página
- 6. Entradas requeridas

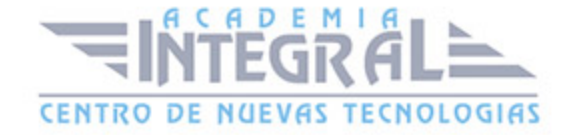

## UNIDAD DIDÁCTICA 10. VALIDACIÓN DE FORMULARIOS

- 1. Expresiones regulares
- 2. Limpiando la información
- 3. Comprobando el formulario de origen

#### UNIDAD DIDÁCTICA 11. COOKIES Y SESIONES

- 1. Introducción
- 2. Crear Cookies
- 3. Caducidad de la cookie
- 4. Dependencia del navegador
- 5. Características de los cookies
- 6. ¿Qué es una sesión?
- 7. El array \$\_SESSION
- 8. La función od\_start() y od\_clean()
- 9. Finalizar la sesión
- 10. El identificador de sesiones

#### UNIDAD DIDÁCTICA 12. ACCESO A ARCHIVOS

- 1. Introducción
- 2. Crear el archivo
- 3. Escribir en el archivo
- 4. Leer de un archivo

## UNIDAD DIDÁCTICA 13. ERRORES Y EXCEPCIONES

- 1. Errores
- 2. Excepciones

#### UNIDAD DIDÁCTICA 14. CONFIGURACIÓN DE LA BASE DE DATOS

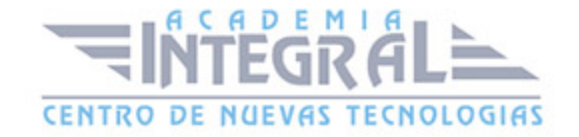

- 1. MySQL
- 2. Contraseña para el root
- 3. Extensión mysqli
- 4. PHPMyAdmin
- 5. Administración de usuarios

## UNIDAD DIDÁCTICA 15. BASE DE DATOS Y SQL

- 1. Tipos de tablas en MySQL
- 2. Crear tablas
- 3. Relaciones uno a muchos
- 4. Relaciones muchos a muchos
- 5. SQL
- 6. Acceder a la base de datos
- 7. Establecer la conexión
- 8. Mostrar los datos en una tabla
- 9. Cerrar la conexión

#### UNIDAD DIDÁCTICA 16. BUSCANDO MÁS FUNCIONALIDAD

- 1. Ordenar el resultado
- 2. Dividir el resultado en páginas
- 3. Consultas preparadas

## UNIDAD DIDÁCTICA 17. AUTENTIFICACIÓN DE LOS USUARIOS

- 1. La página de login
- 2. La página de registro
- 3. Asegurar la confidencialidad

## UNIDAD DIDÁCTICA 18. EL PROCESO DE COMPRA

1. Introducción

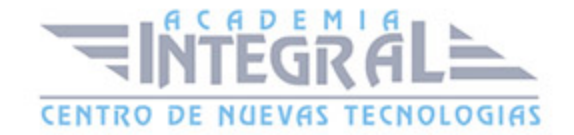

- 2. Modificar listaproductosphp
- 3. La página de comprarphp
- 4. Identificar al cliente
- 5. La página carritocompraphp
- 6. Confirmar el pedido
- 7. La página de desconexión
- 8. Migrar el carrito de la compra

## UNIDAD DIDÁCTICA 19. INTEGRAR NUESTRO CARRITO A UNA PÁGINA WEB ACTUAL

- 1. Introducción
- 2. ¿Qué vamos a hacer?
- 3. Construir la estructura HTML

#### UNIDAD DIDÁCTICA 20. FORMAS DE PAGO

- 1. Introducción
- 2. Tipos de Formas de Pago
- 3. Contrareembolso
- 4. Transferencia bancaria
- 5. Domiciliación Bancaria
- 6. Tarjetas Bancarias
- 7. Tarjetas de comercio
- 8. Paypal
- 9. ¿Qué Formas de Pago utilizaremos?
- 10. Modificando la Interfaz de nuestra tienda
- 11. Modificando nuestra base de datos
- 12. Modificando el código anterior
- 13. Implementando el Contrareembolso
- 14. Implementando la transferencia
- 15. Implementando el Paypal

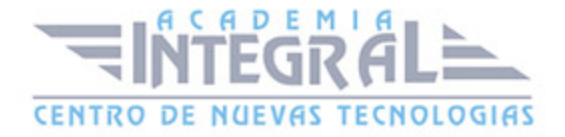

C/ San Lorenzo 2 - 2 29001 Málaga

T1f952 215 476 Fax951 987 941

#### www.academiaintegral.com.es

E - main fo@academiaintegral.com.es